**File Watcher Windows Service Crack Keygen Full Version**

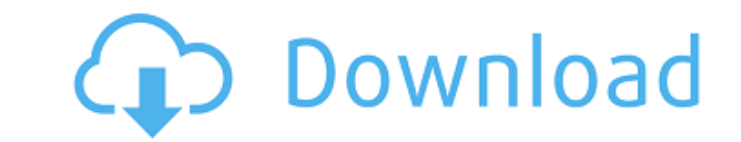

## **File Watcher Windows Service Download For PC (Latest)**

File Watcher Windows Service For Windows 10 Crack is a simple and easy-to-use command-line utility that allows you to monitor a specific file or folder. The application reads start parameters an be used to specify how the batch size is x (1-99). '-a' Must be specified. Limits amount of simultaneous processes run by this application. File Watcher Windows Service Full Crack Features: Directory Watcher. User-defined folder to be watched and no name. - WatchTypes: The types of files and events to notify. - The following notification types are supported by File Watcher Windows Service Torrent Download: - File Changed (full path): The File Watcher Windows Service n Windows Service notifies you each time the file is deleted. - File Modified (full path): The File Watcher Windows Service notifies you each time the file is modified. - Directory Changed (full path): The File Watcher Windo File Size Changed (bytes): The File Watcher Windows Service notifies you each time the file size is changed. - File Last Access (time): The File Watcher Windows Service notifies you each time the file size is changed. - Fi notifies you each time the file last access time is changed. - File Last Write (time): The File Watcher Windows Service notifies you each time the file last write time is changed. - File Created (full path): The File Watch

## **File Watcher Windows Service Crack + Activation Key [2022]**

File Watcher Windows Service Full Crack is a command line utility that allows you to monitor a specific file or folder. File Watcher Windows Service Crack is a simple and easy-to-use command line utility that allows you to Monitor does the following: - Watch for the deletion or corruption of a file or folder on your system - Reports on the stability and configuration of your system files Simple Directory Watcher for Windows is an easy-to-use Windows EventLog Watcher is a program that can be used to monitor the EventsLog of a Windows NT/2000/2003 system for any new files or folder that were created or deleted. It performs it's first scan 24 hours after installa after installation. Please consider for getting more freeware tool like Directory Watcher. Directory Watcher. Directory Watcher is a freeware that helps you to monitor the system's entire directory structure for getting mo scanner that analyzes the system for any unknown files and replaces them with files that are crafted by Xored. It performs a complete system scan. It offers the ability to perform a system, boot or memory scan. It works wi important files. If you don't know where to look for problems on your computer, PC Checkup will keep you informed. Operating System Watcher is a freeware that monitors the startup of the following operating systems: Window

# **File Watcher Windows Service With License Key [Latest 2022]**

File Watcher is a Windows service based application that monitors a specific file or folder. It can be configured to check this file or folder for a regular or irregular interval and to be triggered by certain events. The monitored are created by users with administrator permissions. Do you still need an individual file or folder monitor? All that you need is FileWatcher. This small Windows service allows you to monitor an existing file or prevent other applications from accessing this file or folder. This Windows service application also supports the "real-time" mode. The application can monitor a file or folder until it is stopped by the user. This mode is periodically or when a specific event occurs. The application can be configured using a few settings. Some of these settings are: which file/folder to monitor, interval or frequency of checking, and amount of simultaneous application is fully command-line-based. You can use the /h parameter to show help information. To start the application, you use the Windows service command-line tool: C:\>FileWatcher.exe To stop the application, use the command: C:\>FileWatcher.exe /change If no value is specified for parameter "", the default value is used. If the default value is incorrect, only the property name is replaced, not the property value. Do not specify white

Use FileWatcherWindowsService.exe utility to create Windows service which will watch your selected files, asynchronously updates every second about new files. Optionally the service informs you about file addition to a log desktop or in the Start Menu. 3. Enter the arguments you want in the "Arguments for File Watcher" field Usage: FileWatcherWindowsService.exe [-a] [-b:x] [-1] [-g] [-q] -a: Asynchronous execution of all started processes. to test the server host on connection failure. -q: Always exit application on startup. How to start File Watcher Windows Service: Click on the desktop shortcut or Start menu item to start File Watcher Windows Service attom batch file containing the command line: "C:\Program Files\File Watcher Windows Service\FileWatcherWindowsService.exe" -a File Watcher Windows Service Automatically Starts The service is launched at system startup. If you s service has been explicitly started). How to stop File Watcher Windows Service: The following methods may be used to stop File Watcher Windows Service: 1. Select File Watcher Windows Service in the Startup folder and click may occur when a service runs in the background. To help you to diagnose the error, File Watcher Windows Service displays error codes. To see the error codes use the "-l" option. Error

#### **What's New in the?**

## **System Requirements For File Watcher Windows Service:**

Supported Platforms: DESCRIPTION "The game of golf has always been a matter of pride and it remains so. It is the objective of this game to win." The feeling of pride, the honour of winning, and the grace of a beautiful co golf simulation experience so great for the player. This combination of "Deep Blue" plus "G

[https://www.vevioz.com/upload/files/2022/06/whOLjpnaaEeHNixyxIvj\\_08\\_6aec861d3e1a3b72697447a4029f013e\\_file.pdf](https://www.vevioz.com/upload/files/2022/06/whOLjpnaaEeHNixyxIvj_08_6aec861d3e1a3b72697447a4029f013e_file.pdf) <https://www.autourdechenonceaux.fr/wp-content/uploads/2022/06/karlfab.pdf> <http://kramart.com/portable-wise-auto-shutdown-1-43-71-with-full-keygen-for-pc-2022/> <http://imbnews.com/minitool-shadowmaker-free-crack-incl-product-key-pcwindows/> <https://ibipti.com/wp-content/uploads/2022/06/Keyrite.pdf> <https://parsiangroup.ca/2022/06/bblean-crack-license-keygen-x64/> [https://emsalat.ru/wp-content/uploads/2022/06/RKS\\_Fax.pdf](https://emsalat.ru/wp-content/uploads/2022/06/RKS_Fax.pdf) <https://dawatgaran.com/advert/movie-thumbnailer-mtn-crack-activation-download-for-windows-updated-2022/> <https://chgeol.org/java-machine-learning-library-license-code-keygen-3264bit/> [https://tidmodell.no/wp-content/uploads/2022/06/Harvest\\_Daily\\_Devotional.pdf](https://tidmodell.no/wp-content/uploads/2022/06/Harvest_Daily_Devotional.pdf) <http://ajkersebok.com/?p=21257> [https://www.sertani.com/upload/files/2022/06/BepGACi369FoYABym7ki\\_08\\_a917f9088ae19ae9fe0414faff835f91\\_file.pdf](https://www.sertani.com/upload/files/2022/06/BepGACi369FoYABym7ki_08_a917f9088ae19ae9fe0414faff835f91_file.pdf) <https://mentorus.pl/?p=2477> [https://social.urgclub.com/upload/files/2022/06/uwF7AlX7R9zOeuAhfYrl\\_08\\_77821bb97da3b7cd1a6b182fc3d9c2b9\\_file.pdf](https://social.urgclub.com/upload/files/2022/06/uwF7AlX7R9zOeuAhfYrl_08_77821bb97da3b7cd1a6b182fc3d9c2b9_file.pdf) <http://galaxy7music.com/?p=28509> <https://copainca.com/?p=83017> [https://autorek.no/wp-content/uploads/2022/06/UTime\\_Crack\\_Download\\_MacWin\\_Latest.pdf](https://autorek.no/wp-content/uploads/2022/06/UTime_Crack_Download_MacWin_Latest.pdf) <http://antiquesanddecor.org/?p=4813> <https://cyclades.in/en/?p=28486> [https://hiawathahomes.org/wp-content/uploads/2022/06/GMail\\_Voice\\_And\\_Video\\_Chat\\_Plugin\\_Crack\\_\\_For\\_Windows\\_Latest\\_2022.pdf](https://hiawathahomes.org/wp-content/uploads/2022/06/GMail_Voice_And_Video_Chat_Plugin_Crack__For_Windows_Latest_2022.pdf)

Related links: